**手机股票看盘指标怎么看:怎么在手机上看招商证券的K**

可以看K线图和 股票资料了

**以上** 

可以看K线图和 股票资料了

APP

ipad bbi

我用的是同花顺步骤是:点击头像-设置-

 $K$ 

 $\operatorname{BOLL}$ 

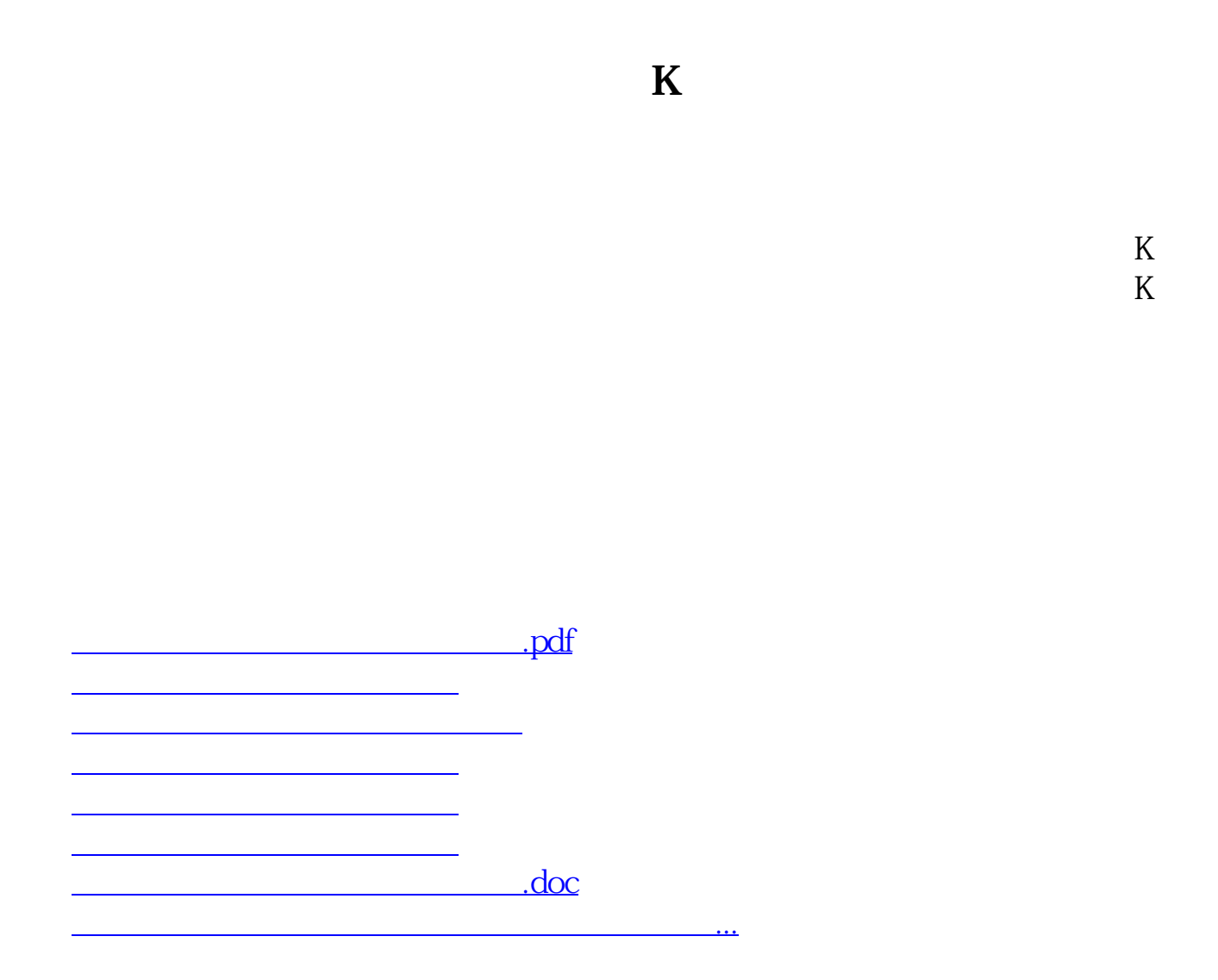

<https://www.gupiaozhishiba.com/read/35454818.html>